## **Sections Week 3**

Mohan Kukreja, Anirudh Kumar

#### **Administrivia**

- Project-1 is due Today at 11:00 PM
- Homework 2 is due on 30th January 11:00PM

#### **Internet Checksum**

- Sum is defined in 1s complement arithmetic (must add back carries)
	- And it's the negative sum
- "The checksum field is the 16 bit one's complement of the one's complement sum of all 16 bit words …" – RFC 791
- In other words, it's the value that when added to the header, the result is 0xffff

#### **Example Problem 1**

Message: 0x466F726F757A616E

#### **Solution 1**

**Contract Contract** 

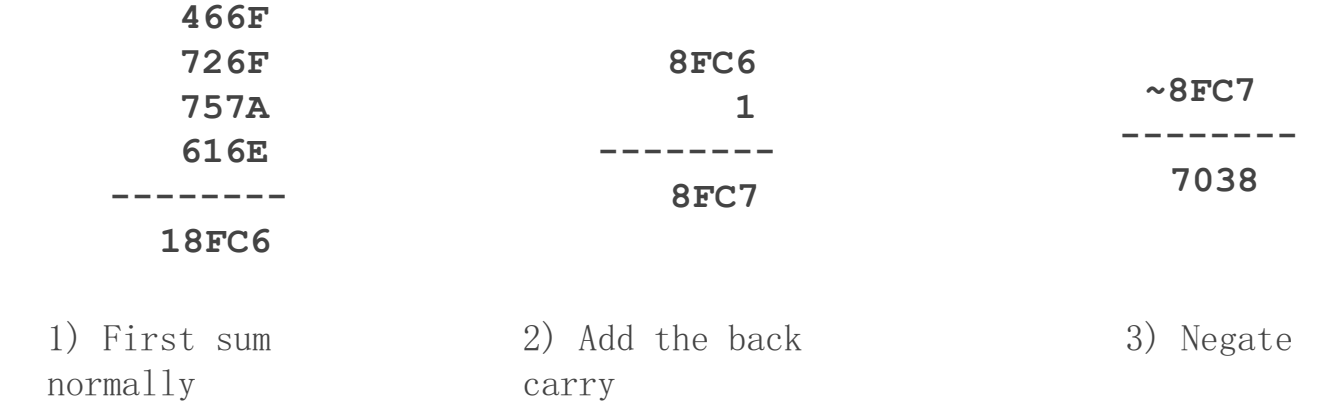

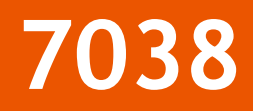

#### **Example Problem 2**

Message: 0x466F726F757A616E7038

#### **Solution 2**

**Contract Contract** 

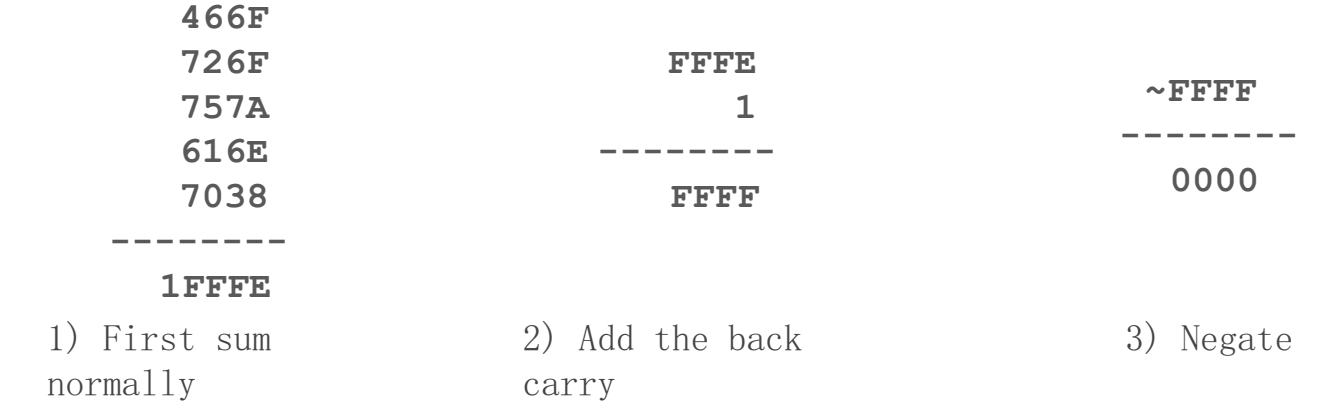

## **0x0000**

**Contract Contract Contract Contract** 

#### **CRC**

- Uses a generator polynomial and polynomial division to calculate a error-detecting code.
- For a polynomial of degree n, it creates a check of n bits.

#### **Example Problem 1**

Message: 0b10100110 Polynomial:  $x + 1$ 

#### **Solution 1**

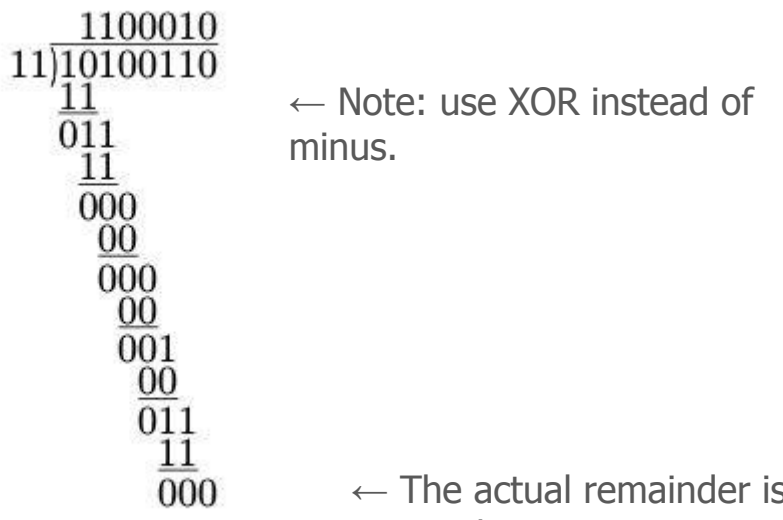

 $\leftarrow$  The actual remainder is 0, and thus the CRC remainder is 0.

## **0b0**

<u> Barat da Barat da Barat da Barat da Barat da Barat da Barat da Barat da Barat da Barat da Barat da Barat da Barat da Barat da Barat da Barat da Barat da Barat da Barat da Barat da Barat da Barat da Barat da Barat da Bara</u>

#### **Example Problem 2**

Message: 0b11100101 Polynomial:  $x^3 + x^2$ 

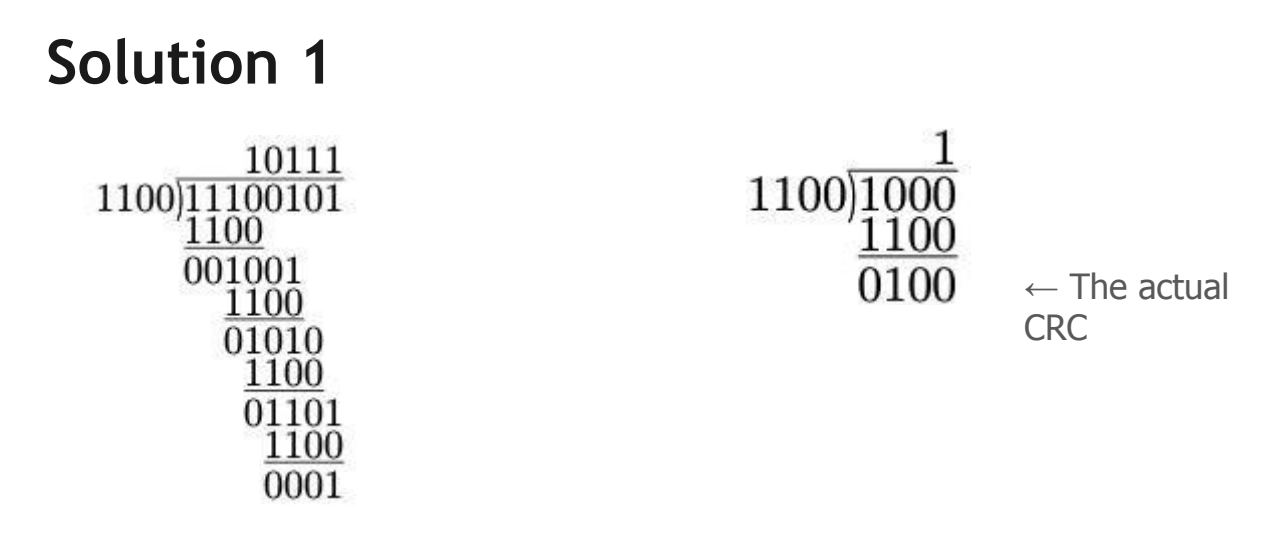

 $\leftarrow$  The actual remainder is 1, we add n bits then re-zero out to get CRC, done above.

## **0b100**

**Contract Contract Contract Contract** 

#### **Interesting Things to Note**

- $\bullet$   $x + 1$  as a generator polynomial results in a parity bit.
- Has the nice property of being easy to implement in hardware.
- Doesn't guard against intentional changing of data.

## $CRC(x \oplus y) = CRC(x) \oplus CRC(y)$

#### **Hamming Distance & Hamming Code**

- Review: Distance is the number of bit flips needed to change D<sub>1</sub> to D<sub>2</sub>
- Hamming distance of a coding is the minimum error distance between any pair of codewords (bit-strings) that cannot be detected
- Error detection:
	- For a coding of distance **d+1**, up to **d** errors will always be detected
- **Error correction:** 
	- For a coding of distance **2d+1**, up to **d** errors can always be corrected by mapping to the closest valid codeword

#### **Why Error Correction is Hard**

- If we had reliable check bits we could use them to narrow down the position of the error
	- Then correction would be easy
- But error could be in the check bits as well as the data bits!
	- Data might even be correct

- Gives a method for constructing a code with a distance of 3
	- $\circ$  Uses  $n = 2^k k 1$ , e.g., n=4, k=3
	- Put check bits in positions p that are powers of 2, starting with position 1
	- Check bit in position p is parity of positions whose p-th
- LSBit is same as p's
	- Plus an easy way to correct [soon]

- $\bullet$  Example: data=0101, 3 check bits
	- 7 bit code, check bit positions 1, 2, 4

# 1 2 3 4 5 6 7

- Example:  $data=0101$ , 3 check bits
	- 7 bit code, check bit positions 1, 2, 4
	- Check 1 covers positions 1, 3, 5, 7
	- Check 2 covers positions 2, 3, 6, 7
	- Check 4 covers positions 4, 5, 6, 7

### $\underline{0}$  1 0 0 1 0 1  $1 2 3 4 5 6 7$  $p_1 = 0 + 1 + 1 = 0$ ,  $p_2 = 0 + 0 + 1 = 1$ ,  $p_4 = 1 + 0 + 1 = 0$

- To decode:
	- $\circ$  Recompute check bits (with parity sum including the check bit)
	- Arrange as a binary number
	- Value (syndrome) tells error position
		- Value of zero means no error
		- Otherwise, flip bit to correct

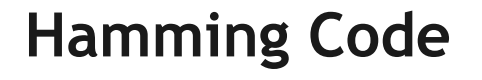

#### • Example, continued  $\rightarrow$  0 1 0 0 1 0 1 1 2 3 4 5 6 7  $p_1 =$  $p_2 =$  $p_4 =$ Syndrome =  $Data =$

• Example, continued  $\rightarrow$  0 1 0 0 1 0 1  $1 2 3 4 5 6 7$ 

```
p_1 = 0 + 0 + 1 + 1 = 0, p_2 = 1 + 0 + 0 + 1 = 0,
p_4 = 0 + 1 + 0 + 1 = 0
```
Syndrome = 000, no error Data =  $0101$ 

• Example, continued  $\rightarrow \underline{0} \underline{1} \underline{0} \underline{0} \underline{1} \underline{1} \underline{1}$ 1 2 3 4 5 6 7  $p_1 =$  $p_2 =$  $p_4 =$ Syndrome =  $Data =$ 

• Example, continued  $\rightarrow$  0100111  $1 2 3 4 5 6 7$  $p_1 = 0+0+1+1 = 0$ ,  $p_2 = 1+0+1+1 = 1$ ,  $p_4 = 0 + 1 + 1 + 1 = 1$ 

Syndrome =  $110$ , flip position 6 Data =  $0 1 0 1$  (correct after flip!)

- Example: bad message 0100111
	- 7 bit code, check bit positions 1, 2, 4 Check 1 covers positions 1, 3, 5, 7
	- Check 2 covers positions 2, 3, 6, 7
	- Check 4 covers positions 4, 5, 6, 7

### 0 1 0 0 1 1 1 1 2 3 4 5 6 7

 $p_1 = 0+0+1+1 = 0$ ,  $p_2 = 1+0+1+1 = 1$ ,  $p_4 = 0+1+1+1 = 1$